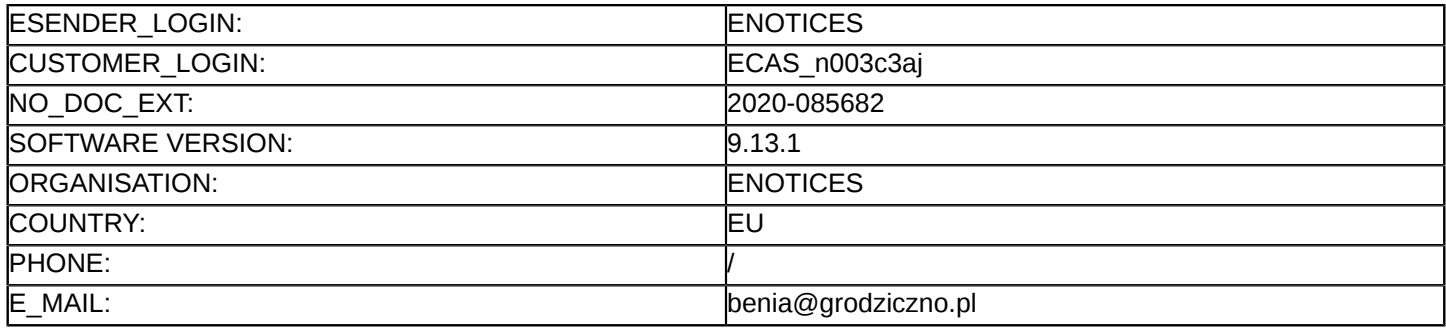

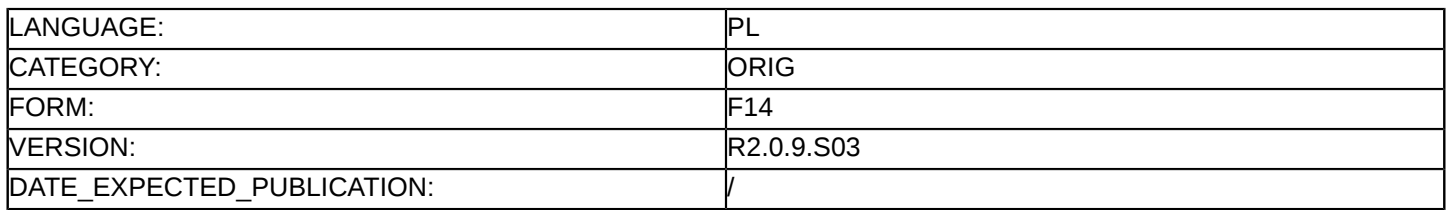

#### **Sprostowanie**

## **Ogłoszenie zmian lub dodatkowych informacji**

**Dostawy**

#### **Podstawa prawna:**

Dyrektywa 2014/24/UE

#### **Sekcja I: Instytucja zamawiająca/podmiot zamawiający**

- I.1) **Nazwa i adresy**
	- Oficjalna nazwa: Gmina Grodziczno Adres pocztowy: Grodziczno 17A Miejscowość: Grodziczno Kod NUTS: PL62 Warmińsko-mazurskie Kod pocztowy: 13-324 Państwo: Polska Osoba do kontaktów: Daniel Zakrzewski E-mail: [informatyk@grodziczno.pl](mailto:informatyk@grodziczno.pl) Tel.: +48 564729710 Faks: +48 564729725 **Adresy internetowe:**

Główny adres: <http://www.grodziczno.pl>

## **Sekcja II: Przedmiot**

II.1) **Wielkość lub zakres zamówienia**

## II.1.1) **Nazwa:**

Cyfrowe usługi w zakresie udostępniania informacji publicznej Gminy Grodziczno. Numer referencyjny: IP.271.1.2.1.2020

# II.1.2) **Główny kod CPV** 48000000 Pakiety oprogramowania i systemy informatyczne

II.1.3) **Rodzaj zamówienia** Dostawy

## II.1.4) **Krótki opis:**

Przedmiotem zamówienia jest dostawa, instalacja i wdrożenie zintegrowanego systemu informatycznego niezbędnego dla realizacji celów określonych w dokumentacji projektu "Cyfrowe usługi w zakresie udostępniania informacji publicznej Gminy Grodziczno" zgodnie ze Szczegółowym opisem przedmiotu zamówienia.

## **Sekcja VI: Informacje uzupełniające**

- VI.5) **Data wysłania niniejszego ogłoszenia:** 01/07/2020
- VI.6) **Numer pierwotnego ogłoszenia** Pierwotne ogłoszenie przesłane przez eNotices: Login TED eSender: ENOTICES Logowanie jako klient TED eSender: n003c3aj Dane referencyjne ogłoszenia: 2020-070879

Numer ogłoszenia w Dz.Urz. UE – OJ/S: [2020/S 107-258937](http://ted.europa.eu/udl?uri=TED:NOTICE:258937-2020:TEXT:PL:HTML) Data wysłania pierwotnego ogłoszenia: 01/06/2020 **Sekcja VII: Zmiany** VII.1) **Informacje do zmiany lub dodania** VII.1.1) **Przyczyna zmiany** Modyfikacja pierwotnej informacji podanej przez instytucję zamawiającą VII.1.2) **Tekst, który należy poprawić w pierwotnym ogłoszeniu** Numer sekcji: IV.2.7 Miejsce, w którym znajduje się tekst do modyfikacji: Warunki otwarcia ofert Zamiast: Data: 09/07/2020 Czas lokalny: 11:00 Miejsce: Otwarcie ofert nastąpi w siedzibie Zamawiającego w sali konferencyjnej w dniu, którym upływa termin składania ofert. Informacje o osobach upoważnionych i procedurze otwarcia: Wszyscy zainteresowani. Powinno być: Data: 09/07/2020 Czas lokalny: 11:00 Miejsce: Otwarcie ofert nastąpi w siedzibie Zamawiającego w sali konferencyjnej w dniu, którym upływa termin składania

ofert. Otwarcie ofert jest jawne i przeprowadzane będzie poprzez transmisję online w związku z sytuacją epidemiologiczną w kraju. Transmisja online z sesji otwarcia ofert dostępna będzie na stronie internetowej Zamawiającego <www.grodziczno.pl> zakładka Aktualności.

VII.2) **Inne dodatkowe informacje:**